## **Comparison Chart**

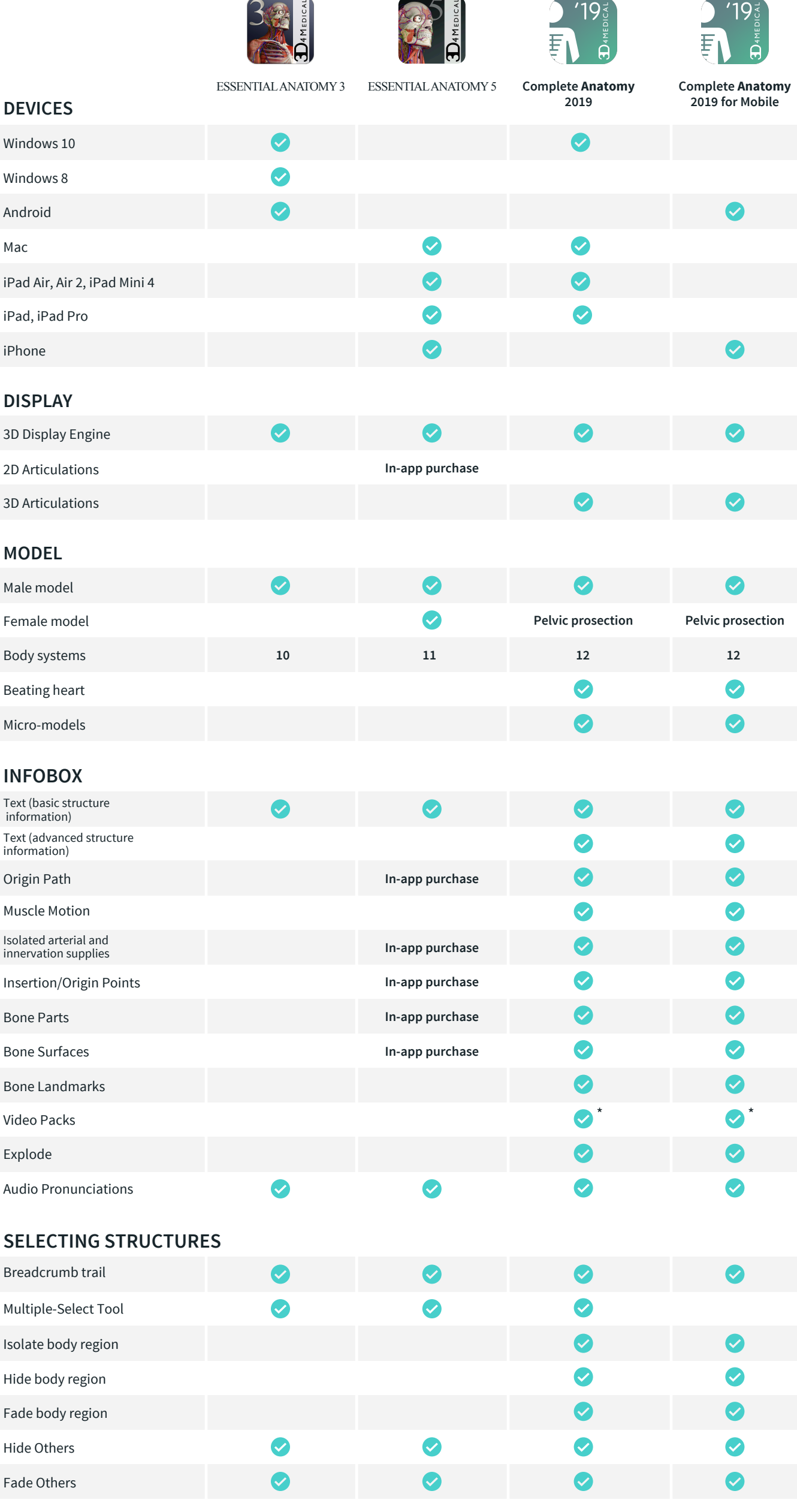

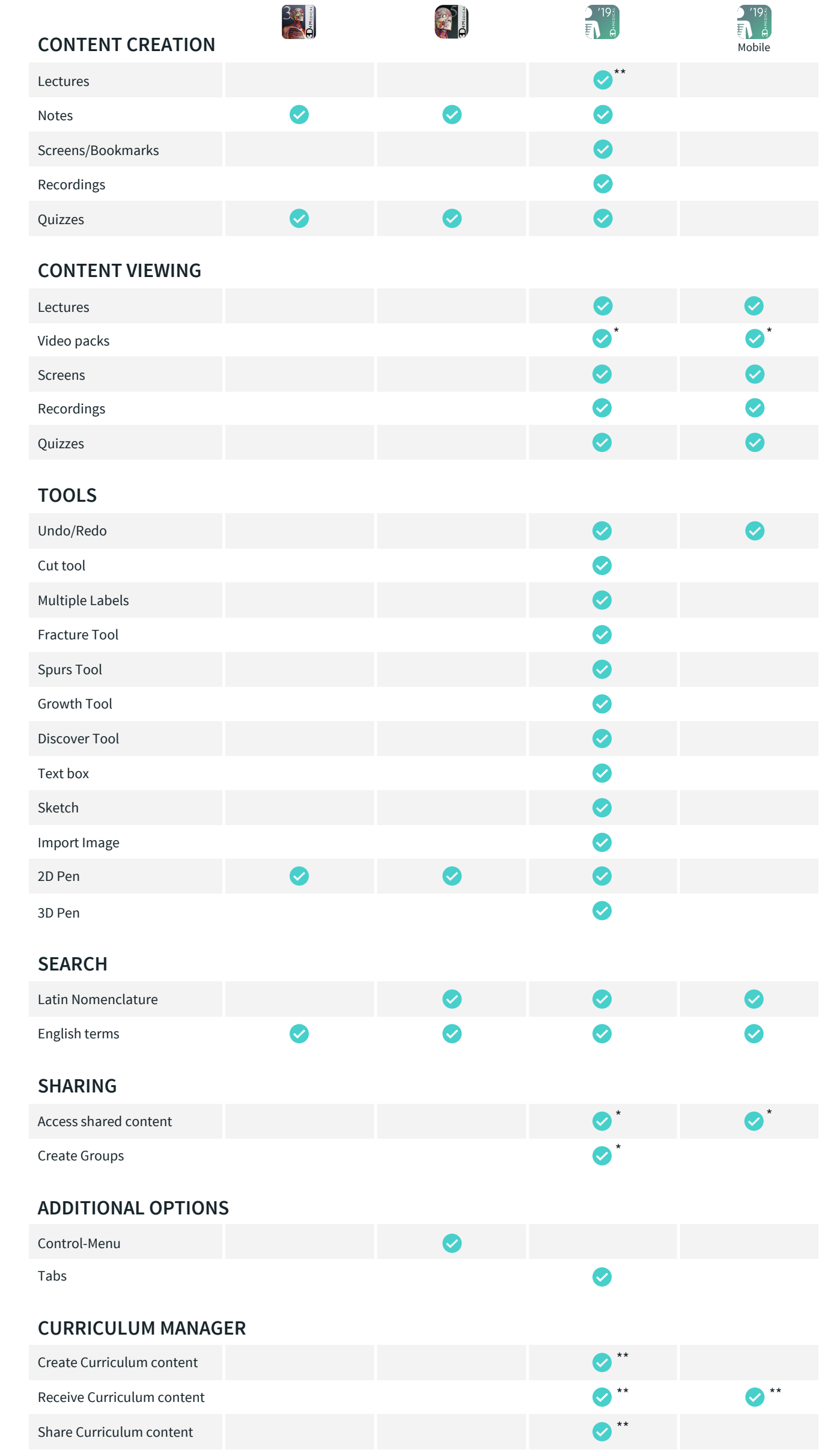

\*Included in Complete Anatomy for Student Plus, Educator and Pro Licenses.

\*\*Curriculum Builder included in the Educator License. Student Plus License holders can receive custom content from an Educator License holder